## https://www.100test.com/kao\_ti2020/584/2021\_2022\_\_E7\_BD\_91\_ E7\_BB\_9C\_E6\_8A\_80\_E6\_c98\_584479.htm

 $1.$ svchost.exe explorer.exe iexplore.exe winlogon.exe svch0st.exe explore.exe iexplorer.exe winlogin.exe

 $\frac{1}{\sqrt{2}}$ 

o Oliiij

explorer.exe iexplore.exe iexplorer.exe

 $\mathcal Z$ 

svchost.exe

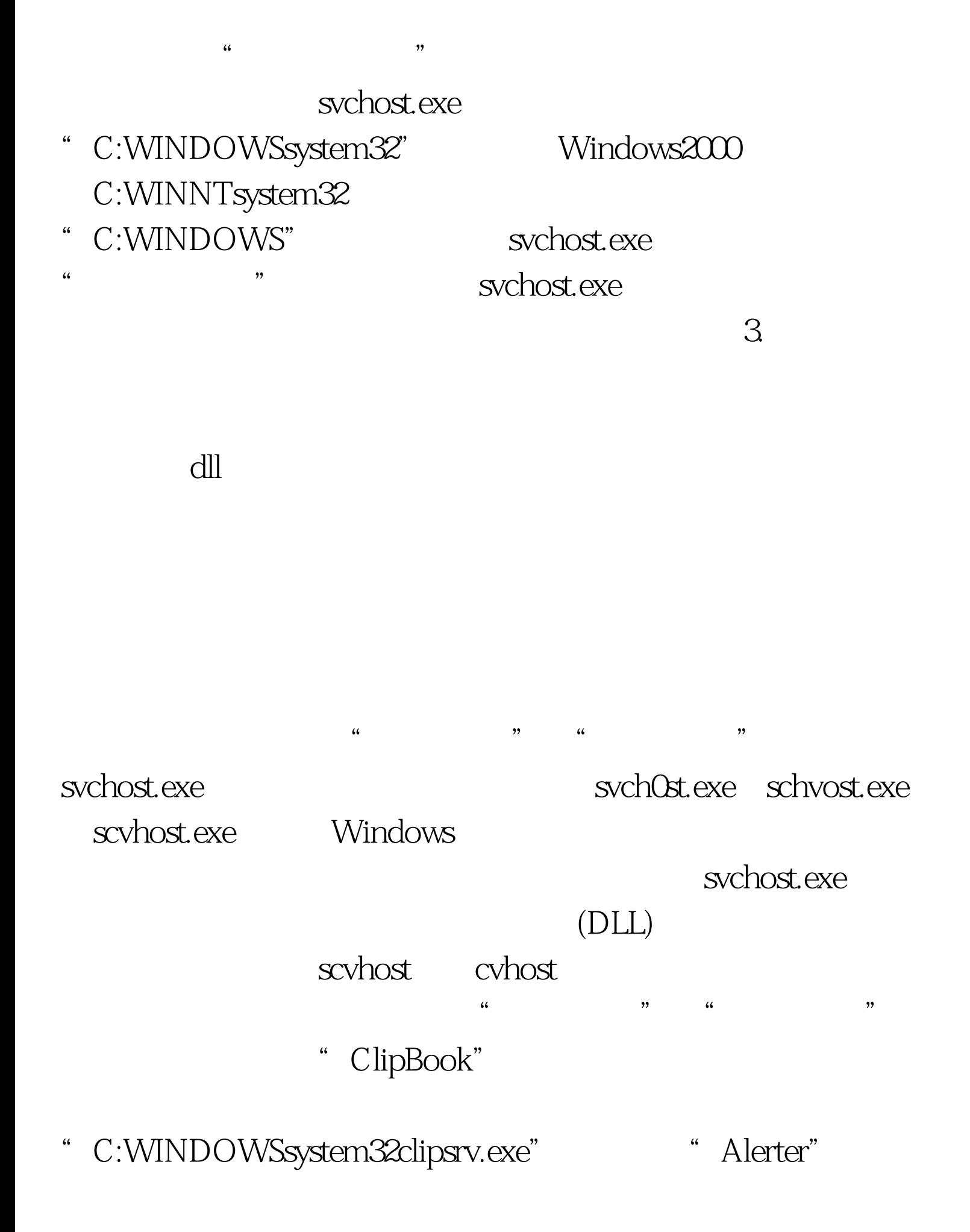

- " C:WINDOWSsystem32svchost.exe k LocalService"
- " Server"
- " C:WINDOWSsystem32svchost.exe k netsvcs"

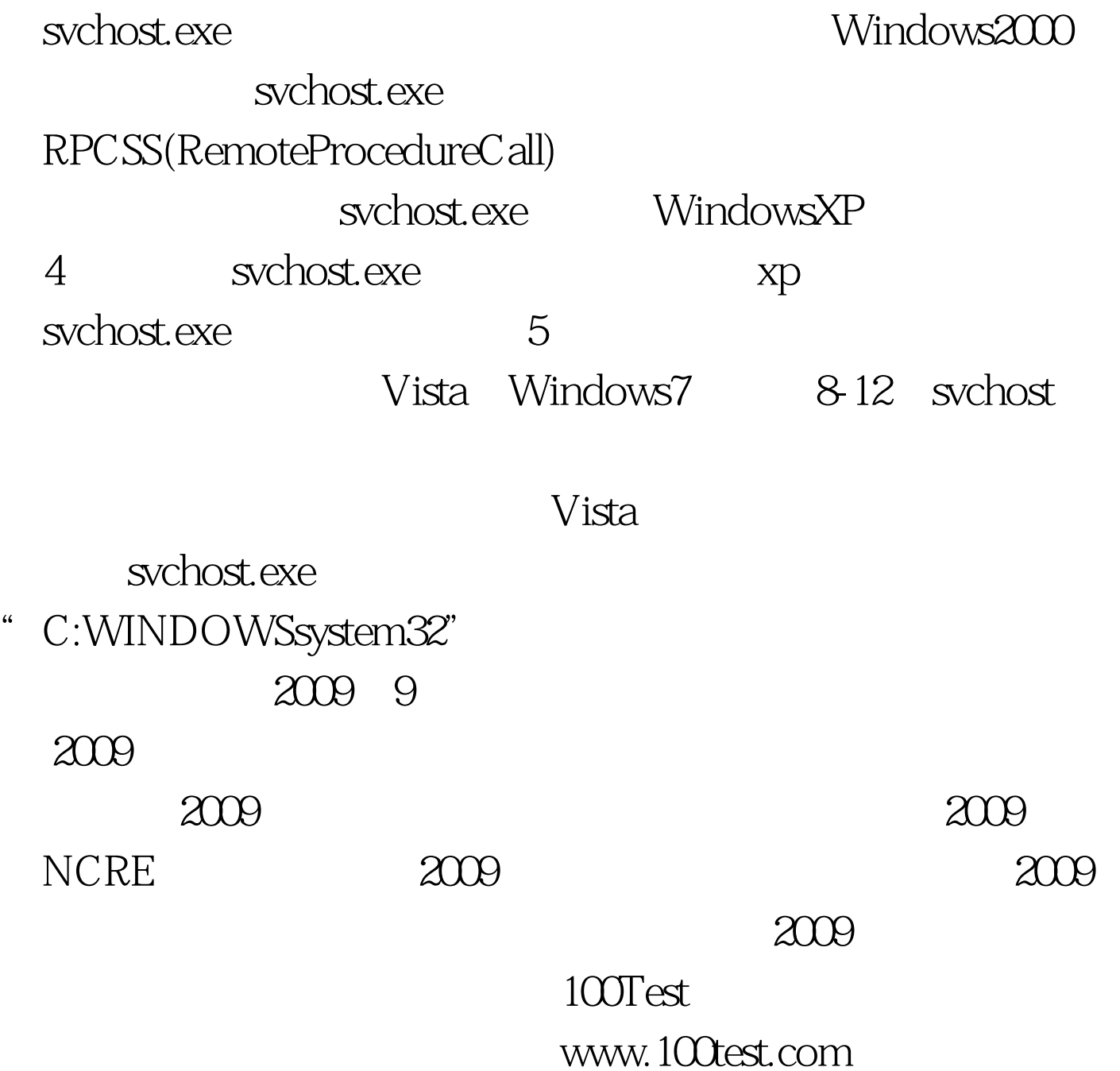